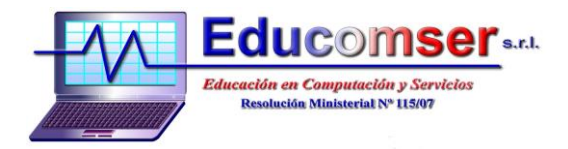

## **Teledetección con ERDAS**

- 1. RESOLUCIONES Y FIRMAS ESPECTRALES
	- 1.1 Visualización de imágenes
	- 1.2 Perfil espectral

## 2. ADQUISICIÓN E IMPORTACIÓN DE IMÁGENES

- 2.1 Adquisición de imágenes Landsat 8
- 2.2 Importación de imágenes
- 2.3 Compilación de Bandas
- 3. GEORREFERENCIACIÓN
	- 3.1 Rectificación de una imagen
	- 3.2 Georreferenciación con Autosync
- 4. CORRECCIONES RADIOMETRICAS
- 5. REALCES Y FILTROS
- 6. FUSION DE IMÁGENES
- 7. ELABORACION DE MOSAICOS
- 8. COMBINACIONES LINEALES ENTRE BANDAS
	- 8.1 Índice Normalizado de Vegetación
	- 8.2 Tasseled Cap
	- 8.3 Análisis de componentes principales
- 9. CLASIFICACION DE IMAGENES
	- 9.1 Clasificación no supervisada
	- 9.2 Clasificación supervidasada

## 10. RECORTES DE ZONAS DE INTERES

- 10.1 Recorte con base a un Layer AOI
- 10.2 Recorte de una imagen con base a un Shapefile